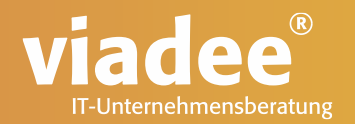

### **VON SAS 9 ZU SAS VIYA - MIGRATIONSPFADE**

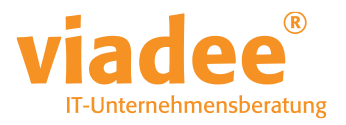

### **SEBASTIAN REIMANN**

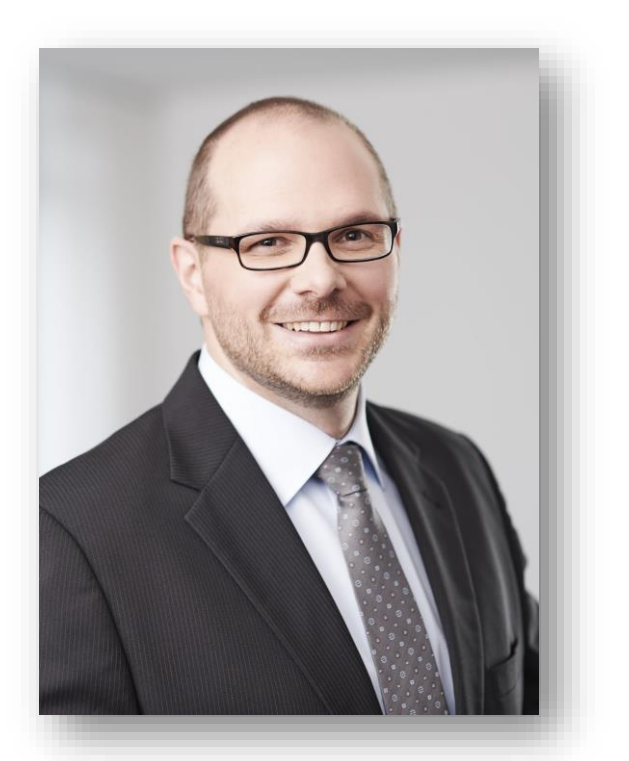

Wirschaftsinformatiker

Seit 2008 bei der viadee

### Schwerpunkte

- ETL Entwicklung
- SAS Enterprise BI Server
- **Testmanagement**

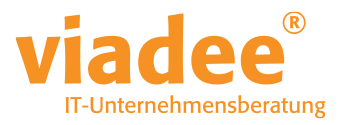

# **VON SAS 9 ZU SAS VIYA**

- Warum muss gehandelt werden?  $\bullet$
- SAS Architektur und Entwicklungsmethoden  $\bullet$
- Was bekomme ich in SAS Viya  $\bullet$
- Migrationspfade  $\bullet$

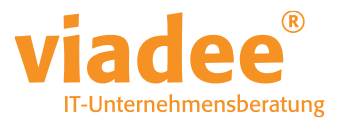

- SAS 9.4M8 letztes Release
	- Veröffentlicht Januar 2023
	- Standard Support 5 Jahre
		- 2028 läuft dieser aus
	- OHNE
		- SAS Information Delivery Portal
		- SAS Web Report Viewer
- siehe https://support.sas.com/en/technical-support/services-policies.html#releasesscroll

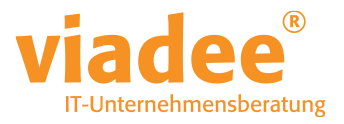

- SAS 9.4M7 als Alternative?
	- Veröffentlicht August 2020
	- Standard Support 5 Jahre
		- $\cdot$  2025 machbar?

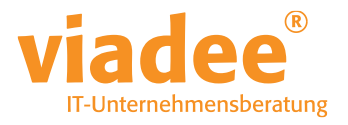

- Migration bestehender SAS 9.4 Umgebung ist jetzt keine Kür mehr
- Der Wechsel von SAS9.4 > SAS Viya ist nicht mit bisherigen einfachen Maintenance Updates vergleichbar

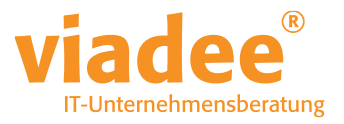

- Was muss "mitgenommen" werden?
	- Batchverarbeitungen
		- Daten
		- Programme
	- Schnittstellen (Frontends und andere System)
	- Anwender
		- Entwickler
		- Fachbereiche

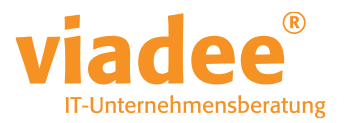

### **SAS ARCHITEKTUR UND ENTWICKLUNGSMETHODEN**

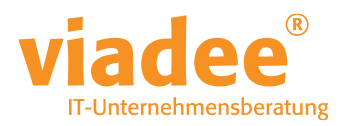

# **SAS ARCHITEKTUR**

- SAS 9 Architektur
- Metadate Server als "Zentrale"

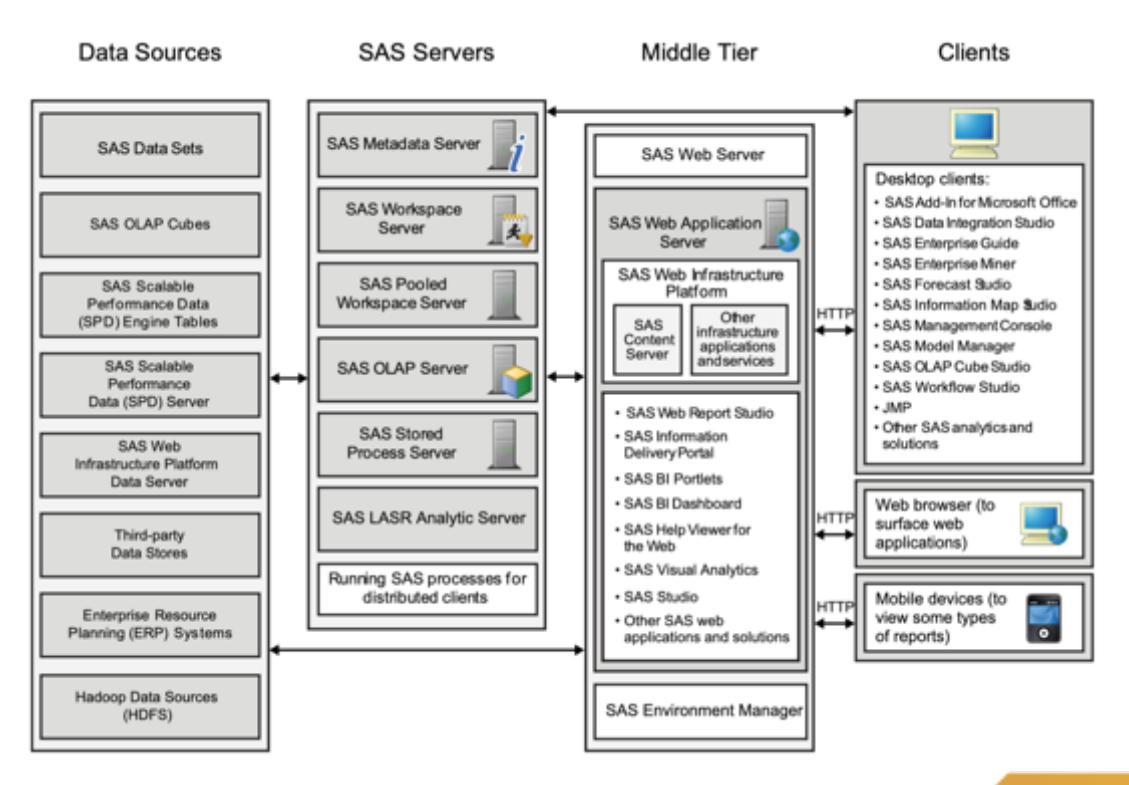

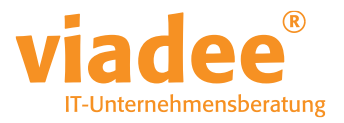

### **ENTWICKLUNGSMETHODEN**

- Plain SAS Code
- SAS Enterprise Guide
- SAS DI Studio

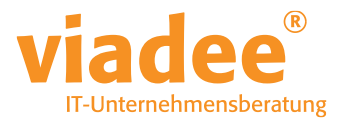

# **ENTWICKLUNGSMETHODEN - CODE**

- Viele gewachsene Umgebungen noch aus V6 oder V8 Zeiten
- Spaghetti Code vs. Rahmen mit einzelnen %includes
- Historisch gewachsen
- Enthält ggf. undokumentierte Fachlichkeit

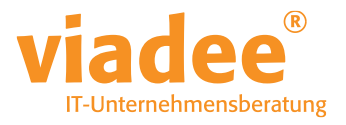

# **ENTWICKLUNGSMETHODEN – SAS EG**

- SAS EG als Entwicklungsumgebung
	- Oft auch DAS Power Tool im Fachbereich
- Sehr dynamischer Code Generator ohne viel "Schnickschnack"
- Komplexe Prozeduren haben komfortable Assistenten
- Prozessflüsse
- Abhängigkeiten
- Eingabeaufforderungen
- Starke Interaktion mit dem lokalen Client möglich

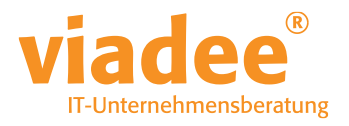

### **ENTWICKLUNGSMETHODEN - SAS EG**

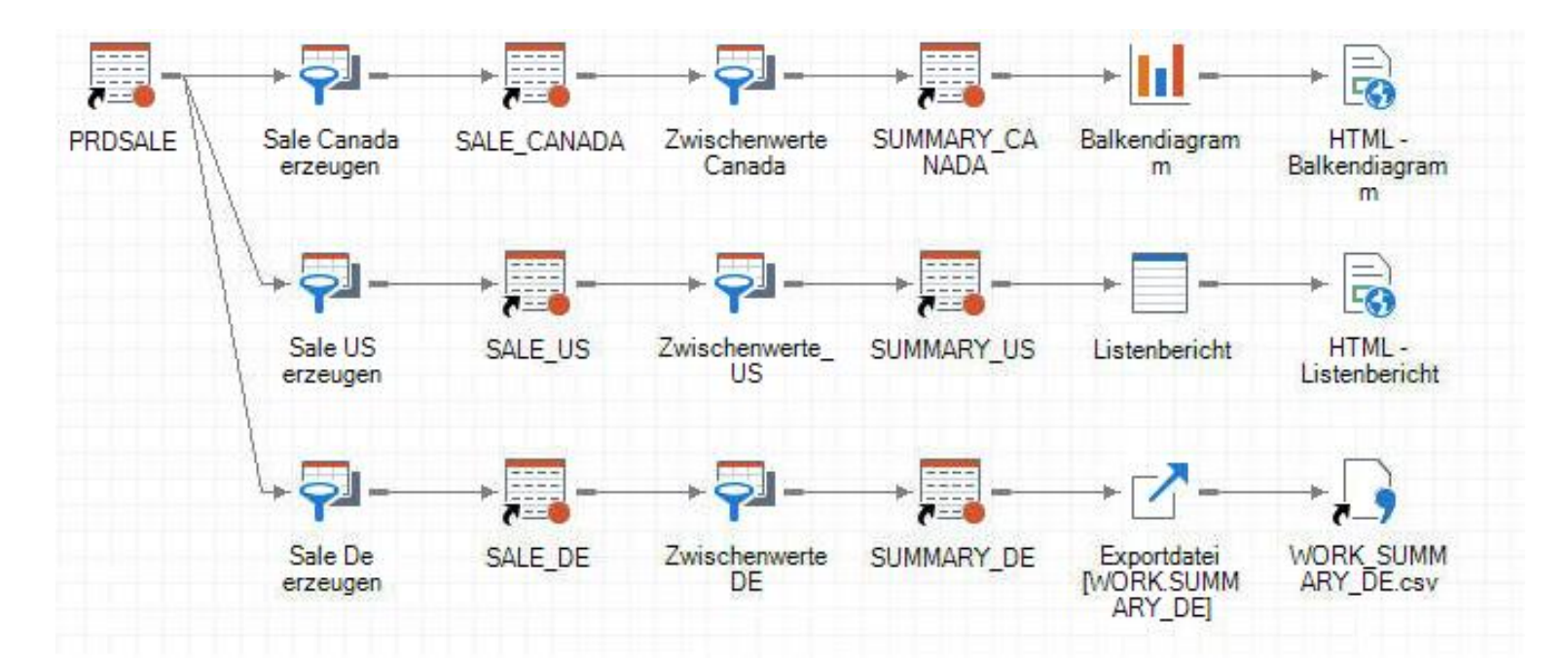

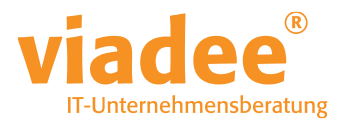

### **ENTWICKLUNGSMETHODEN - SAS EG**

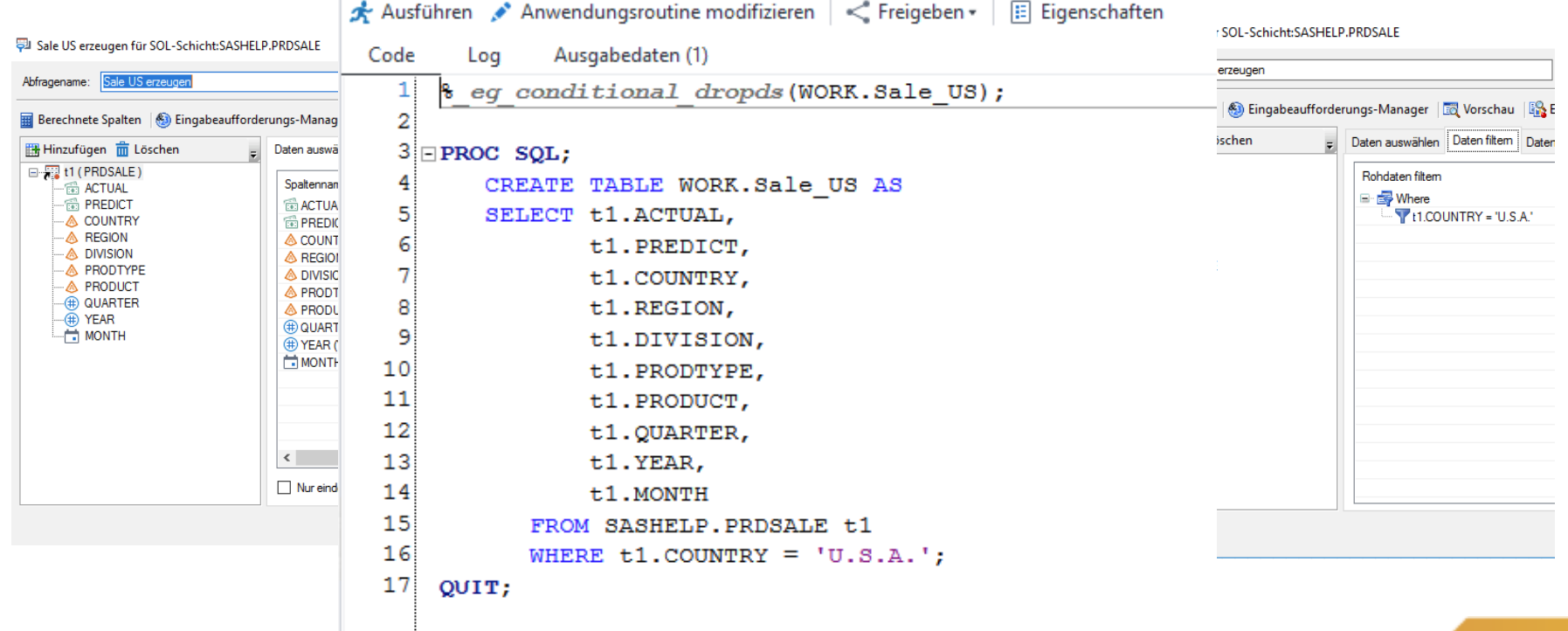

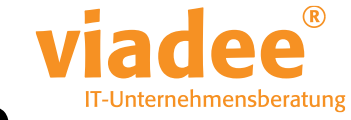

### **ENTWICKLUNGSMETHODEN – SAS DI STUDIO**

- Metadaten gestützte Entwicklungsumgebung seit SAS 9
- Jobs werden eher designet als geschrieben
- Sehr umfangreiche Erfassung der anfallenden Metadaten
	- Über Jobgrenzen hinaus Ursachen- und Auswirkungsanalyse
	- Generierter Code ist auf den ersten Blick nicht optimal
		- aber SEHR SOLIDE bzgl. der Datenhaltung
		- einfacher Wechsel von SAS Libs zu einer Datenbank

### **ENTWICKLUNGSMETHODEN - SAS DI STUDIO**

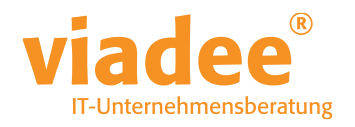

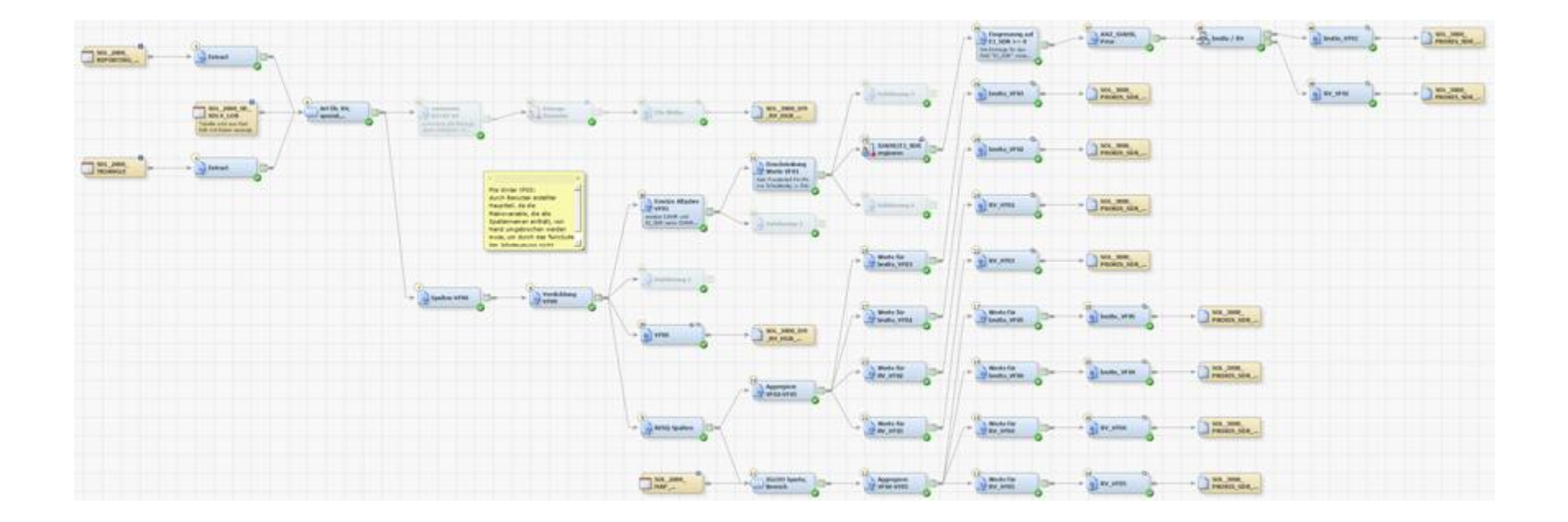

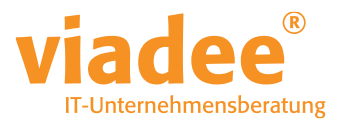

### **WAS BEKOMME ICH IN SAS VIYA**

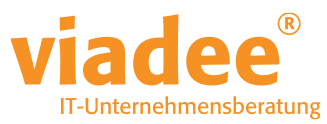

# **SAS ARCHITEKTUR**

- SAS Viya Architektur
- Cloud Architektur
	- Kubernetes
- Zugriff per Browser oder API

SAS.

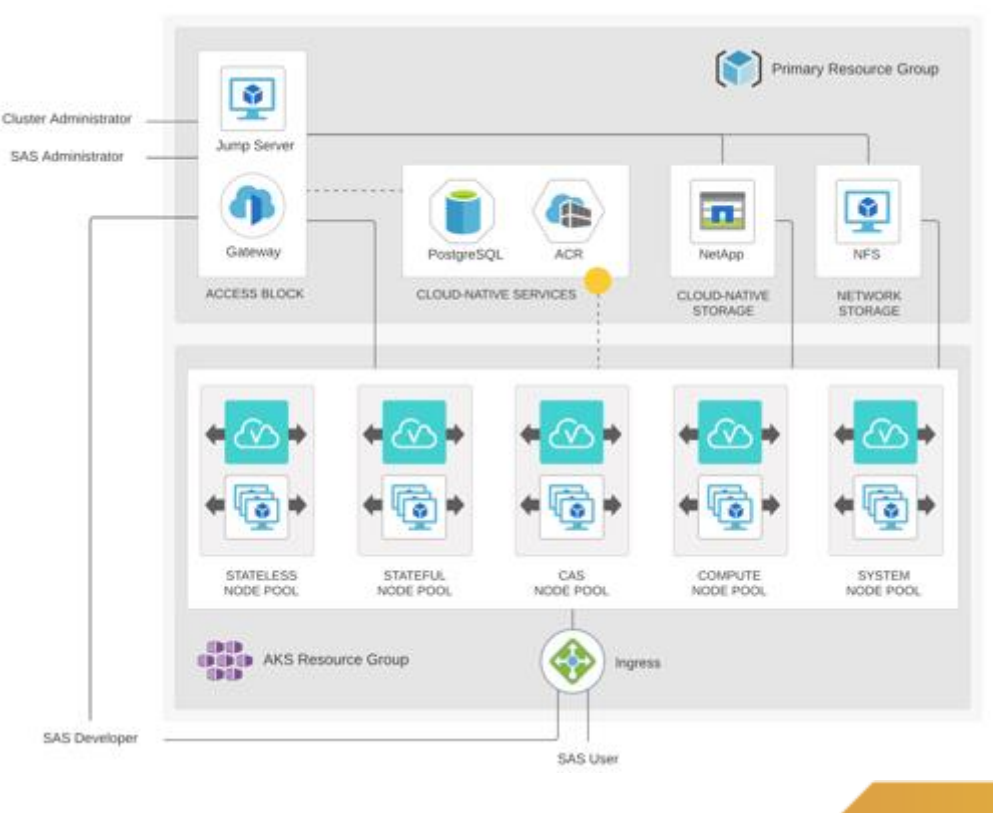

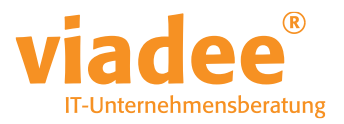

### **ENTWICKLUNGSMETHODEN**

- SAS Studio
	- KEIN DI Studio
	- KEIN Enterprise Guide
	- KEIN Metadaten Server
- SAS Drive / Visual Analytics / Visual Data Mining and Machine Learning

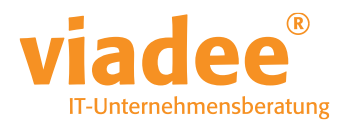

#### Willkommen bei SAS Viya!

#### Starten Sie Ihre Analytics-Journey mit Demos und Beispielen.

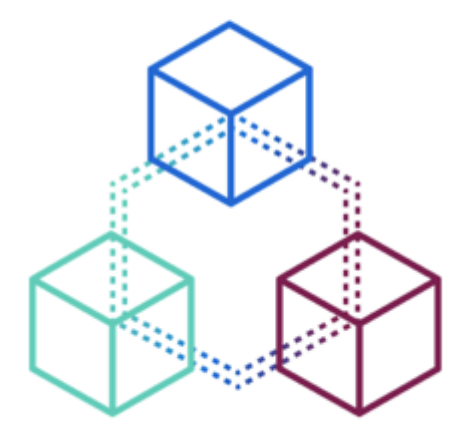

#### Mehr erfahren...

Analytics Lifecycle

SAS<sup>®</sup> STUDIO

#### Code entwickeln

SAS-Code zur Untersuchung von Daten verwenden Python-Code zur Untersuchung von Daten verwenden

#### **MODEL STUDIO**

#### Modelle erstellen

Erfahren Sie, wie Sie eine Modellpipeline erstellen

#### SAS<sup>®</sup> STUDIO

#### Daten vorbereiten

Erfahren Sie, wie Sie Ihre Daten laden

#### SAS<sup>®</sup> VISUAL ANALYTICS

#### Daten untersuchen und visualisieren

Erfahren Sie, wie man einen Bericht erstellt

#### SAS<sup>®</sup> MODEL MANAGER

#### Modelle verwalten

Erfahren Sie, wie Sie Modelle verwalten Erfahren Sie, wie Sie Python-Modelle importieren

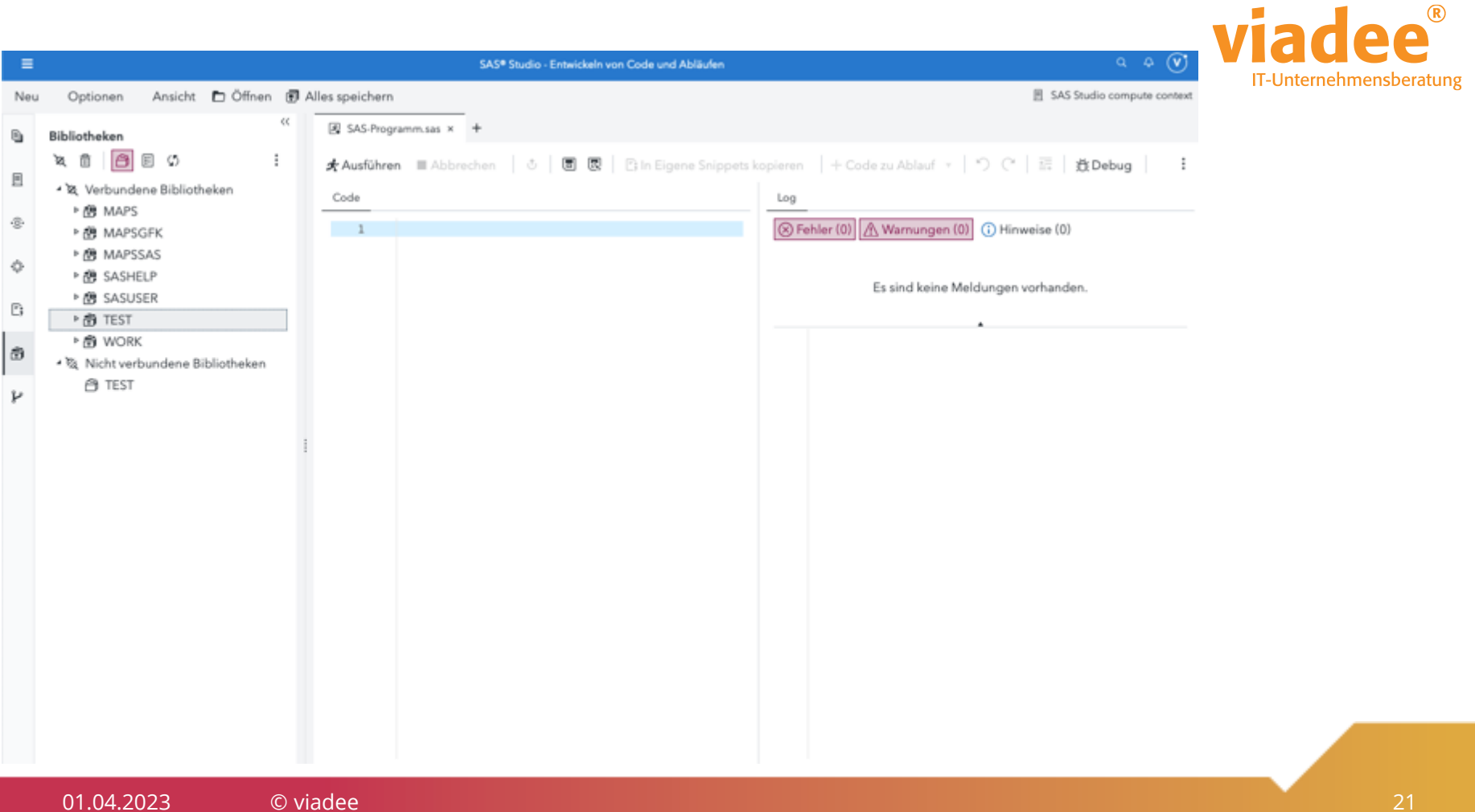

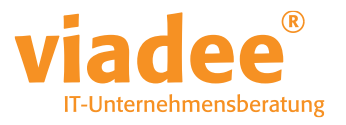

### **ENTWICKLUNGSMETHODEN – SAS STUDIO**

- Umgebung geeignet um SAS Code abzuschicken
- SAS Flows als Ablösung für SAS EG und SAS DI Studio
- Funktionsumfang noch nicht 1:1
	- Vergleich unter https://support.sas.com/software/products/sas-studio/faq/SASStudio\_vsEG.htm

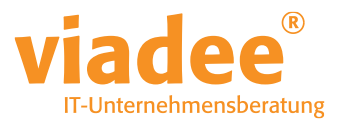

### **MIGRATIONSPFADE**

01.04.2023 © viadee 23

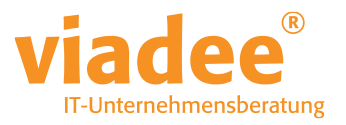

### **MIGRATIONSPFADE – SAS CODE**

- SAS Code kann relativ unkompliziert in SAS Studio und Viya laufen
	- WENN
		- Die Daten erreichbar sind
		- Die Prozeduren / Steps nichts im Betriebssystem gemacht haben
	- Scheduling / Logging muss neu geplant werden
- Der Teufel liegt hier im Detail
- Testen, testen, testen

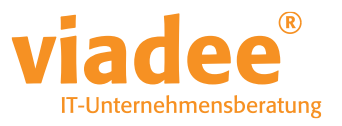

# **MIGRATIONSPFADE – SAS EG / DI STUDIO**

- Prinzipiell kann der Code exportiert werden
	- Ist sehr ähnlich Plain SAS Code zu behandeln
	- Mehrwert durch Visuelle Aufbereitung fällt weg
	- DI Studio Code erzeugt viel Rahmenverarbeitung

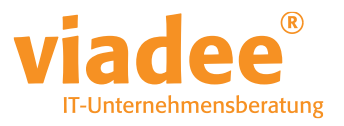

### **MIGRATIONSPFADE – SAS EG / DI STUDIO**

- Im SAS Viya Environment Manager gibt es einen Importer
	- SAS Enterprise Guide erzeugt .egp Dateien
	- SAS DI Studio Jobs können in .spk Dateien exportiert werden
		- Abhängigkeiten beachten und mitnehmen!
- Der Importer kann diese einlesen und in SAS Studio Flows migrieren

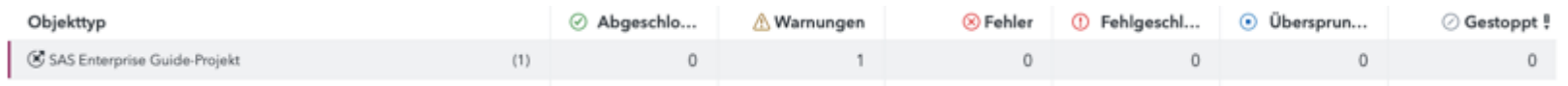

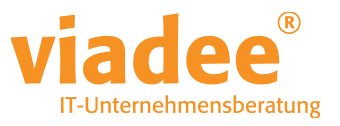

### **MIGRATIONSPFADE - SAS EG / DI STUDIO**

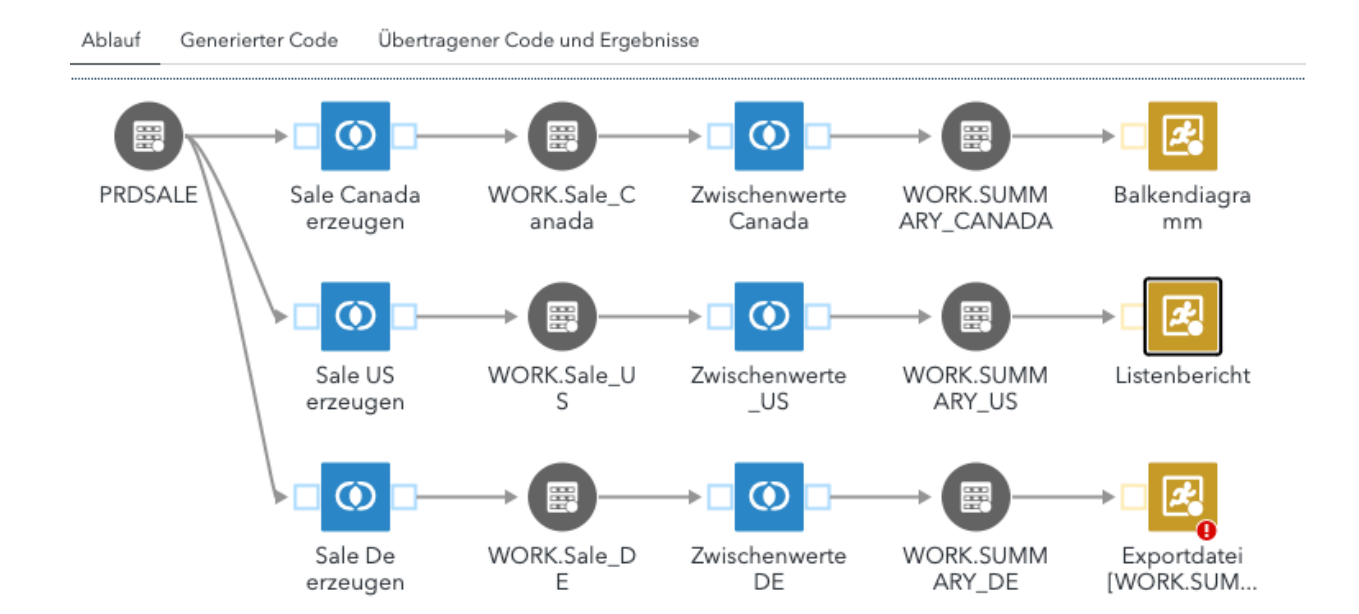

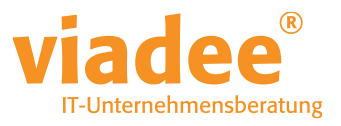

### **MIGRATIONSPFADE - SAS EG / DI STUDIO**

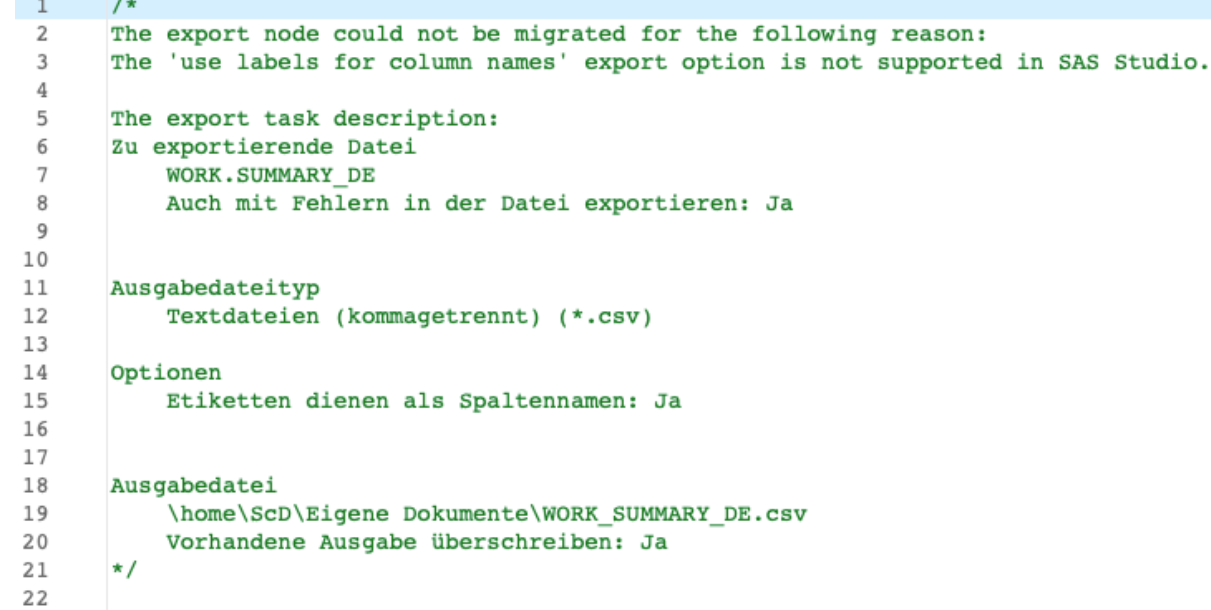

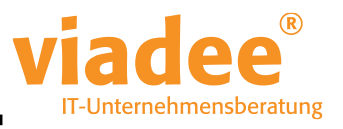

### **MIGRATIONSPFADE – CONTENT ASSESSMENT**

How m progra

What p

- SAS Content Assessment
	- Bibliotheken
	- Daten / Pfade
	- Code
	- Metadaten

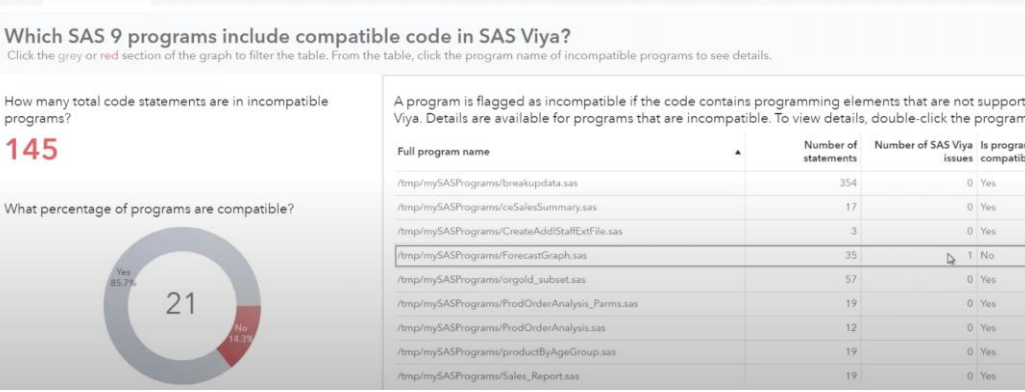

Incompatible by Flement Incompatible by Flement Name Hard-Coded Paths Incompatible by Flement Type Incompatible by Specific Flement

• Download:

<https://support.sas.com/downloads/package.htm?pid=2465>

• Dokumentation:

[https://documentation.sas.com/doc/en/sasadmincdc/v\\_037/contentassessment/titlepage.htm](https://documentation.sas.com/doc/en/sasadmincdc/v_037/contentassessment/titlepage.htm)

name

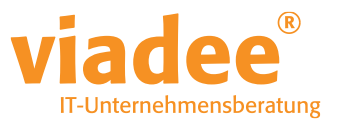

# **MIGRATIONSPFADE – SAS EG / DI STUDIO**

- Elemente werden nicht 1:1 übernommen
- Viele Prozeduren werden in User Written Code importiert
	- Hier soll mit den nächsten Viya Releases mehr 1:1 klappen
- Metadaten gehen verloren
	- Keine übergreifenden Ursachen- / Auswirkungsanalysen mehr
- Umgebung vorbereiten, sonst drohen diverse Fehler

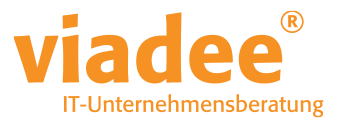

- Migration in dem Umfang will geplant sein
	- Daten
		- Quellen
		- Arbeitsbereiche
		- Persistierung
	- Auf die Entfernung zwischen Verarbeitung und Daten achten!

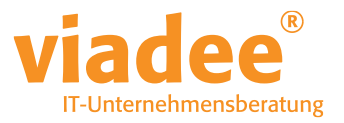

- Migration in dem Umfang will geplant sein
	- Verarbeitung
		- Jobs
		- Scheduling
		- Logging

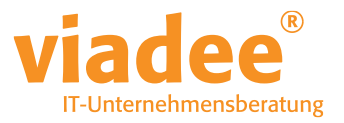

- Migration in dem Umfang will geplant sein
	- Deployment
		- Test
	- Betrieb der Umgebung

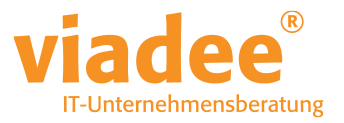

- Migration in dem Umfang will geplant sein
	- Ausgaben
		- **Reporting**
		- Frontend Tools
			- Power User
		- Schnittstellen

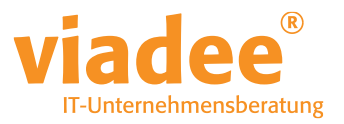

- Und das Wichtigste:
	- Ihre Mitarbeiter
		- Ausbildung
		- Coaching
		- Perspektive

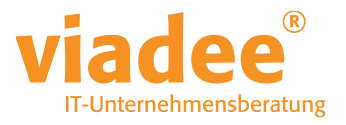

### **MIGRATIONSPFADE - EIN SZENARIO**

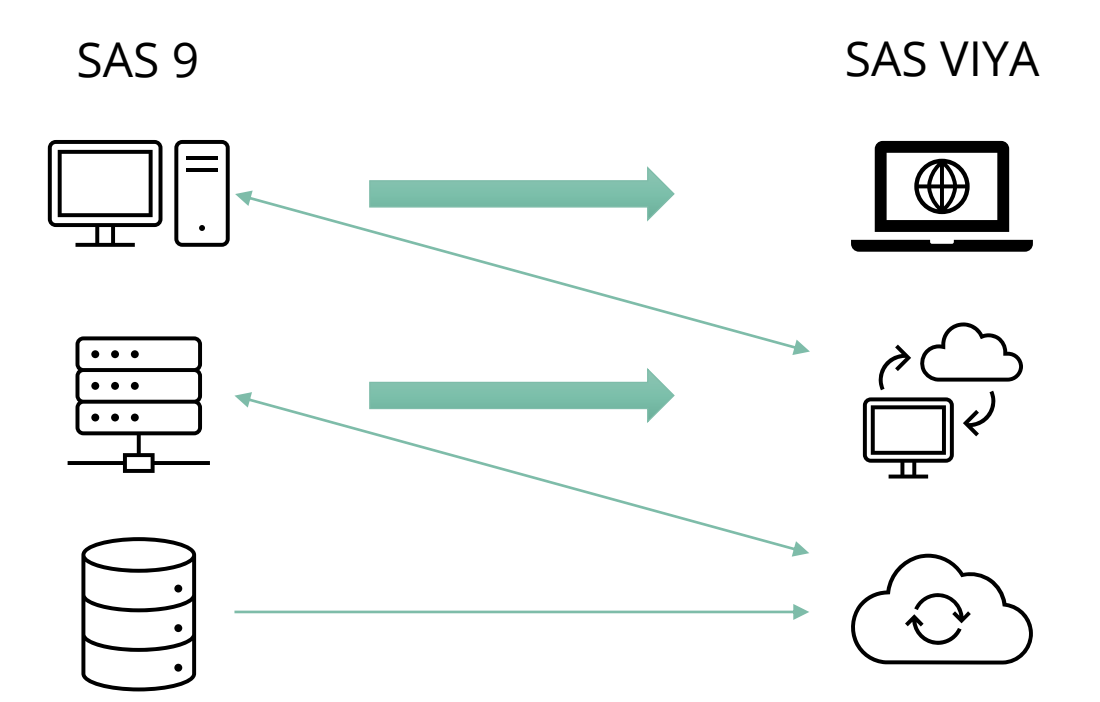

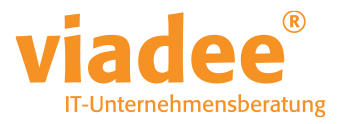

# **MIGRATIONSPFADE – LOS GEHT'S**

- Wo stehen Sie mit Ihrer SAS Landschaft?
- Austausch mit anderen gesucht?
	- SAS Round Table in Münster im Q3 2023
	- Interesse oder Fragen? sebastian.reimann@viadee.de

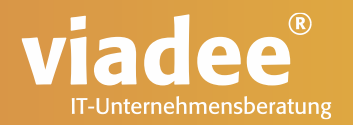

### **VIELEN DANK FÜR IHRE AUFMERKSAMKEIT**

**Sebastian Reimann** Wirtschaftsinformatiker

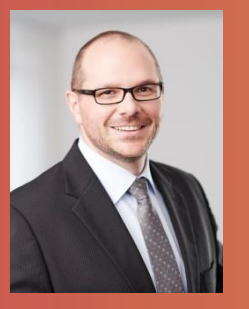

**viadee** Unternehmensberatung AG Anton-Bruchausen-Straße 8 48147 Münster Telefon +49 251 7 77 77 174 Telefax +49 251 7 77 77 888 sebastian.reimann@viadee.de www.viadee.de